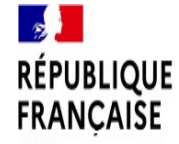

Centre d'information et d'orientation de Gonesse

Liberti<br>Égaliti 5 Avenue François Mitterrand Fraternité 95500 Gonesse

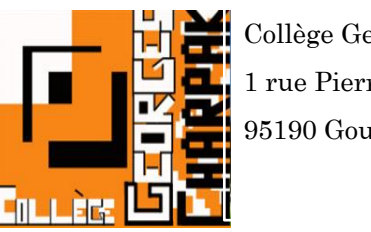

Collège Georges CHARPAK 1 rue Pierre de Coubertin 95190 Goussainville

# **ORIENTATION SCOLAIRE**

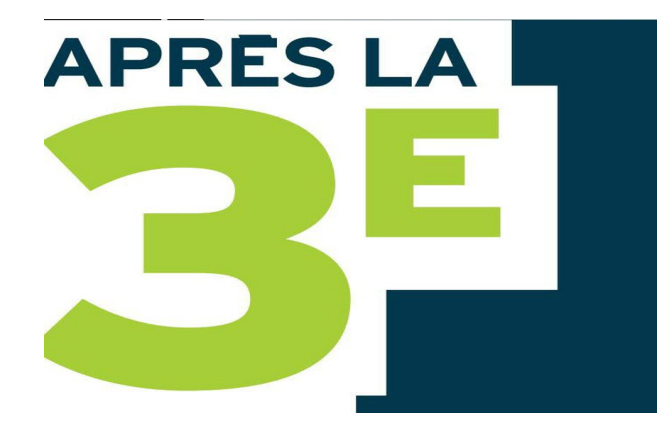

#### **Sonia CHABOU**

Principale Collège Georges CHARPAK

Goussainville

**Mireille NDOUNGUE**

Psychologue de l'Education Nationale CIO Gonesse

Goussainville, le 2 avril 2024

# **PLAN DE PRÉSENTATION**

Objectif de la rencontre

**1. LES 8 TYPES D'INTELLIGENCE**

**2. L'ORIENTATION POST 3È: SES VOIES ET SES PROCÉDURES**

### *2. 1 Les voies d'orientation et leurs principales spécificités*

- 2.1.1 Focus sur la voie générale et technologique
- § La voie générale (BAC Général)
- La voie technologique (BAC Technologique)
- 2.1.2 Focus sur la voie professionnelle
- § Le CAP
- § Le BAC professionnel

*2.2 Les procédures d'orientation: la téléorienntation*

*3.* **QUESTIONS-RÉPONSES** 

**4. QUELQUES RESSOURCES DOCUMENTAIRES**

# **OBJECTIF DE LA PRESENTATION**

**Obtenir des informations pour commencer à construire le projet d'orientation de l'élève:**

Avoir une idée générale des différentes voies qui s'offrent à nos élèves après la classe de 3e.

Créer une connexion entre l'élève, la famille et l'équipe éducative autour du projet d'orientation de l'élève.

Réduire/supprimer le niveau de stress généré par les procédures de choix et d'affectation.

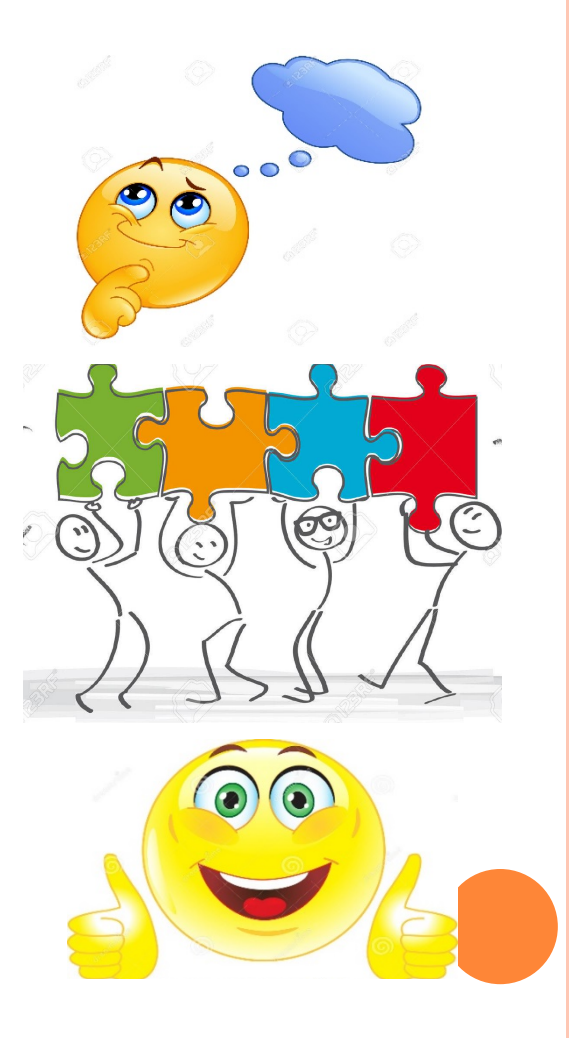

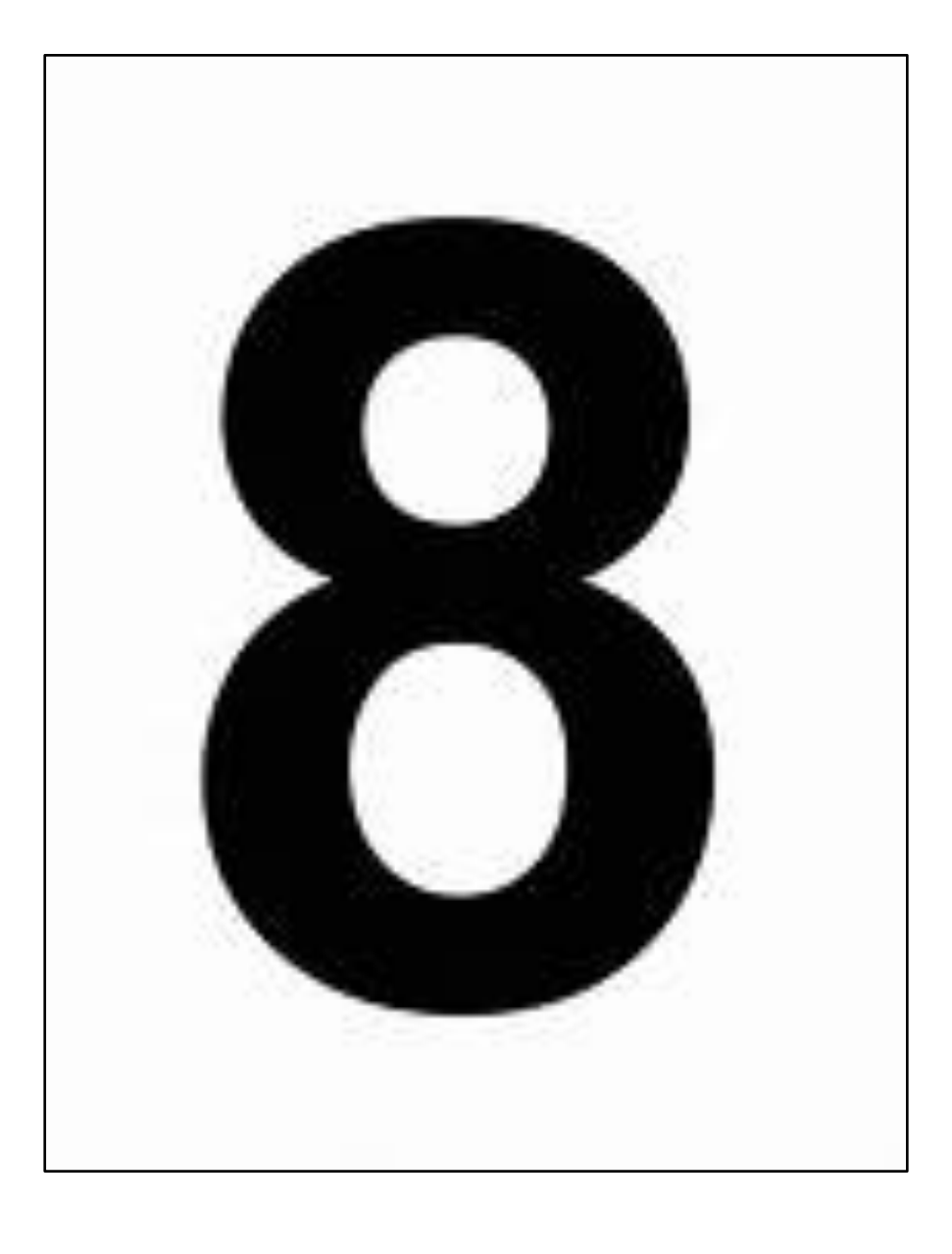

# **1. LES 8 TYPES D'INTELLIGENCE**

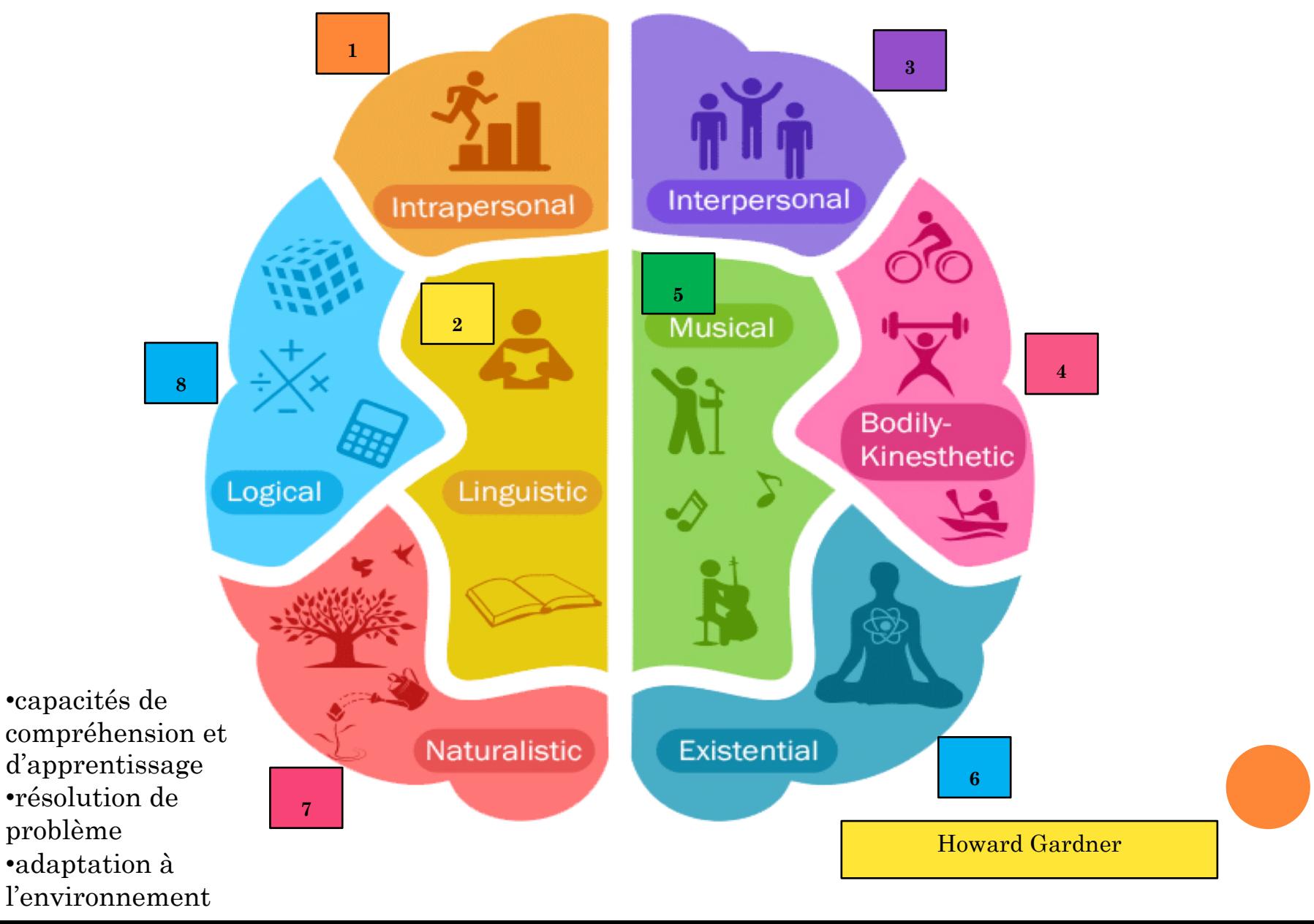

# 2. L'ORIENTATION POST 3È: SES VOIES ET SES PROCÉDURES

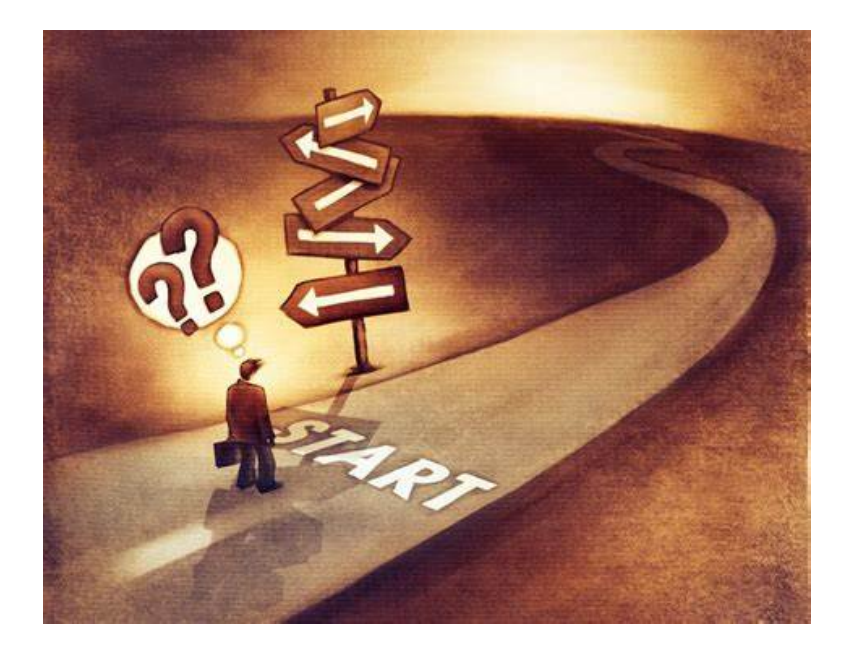

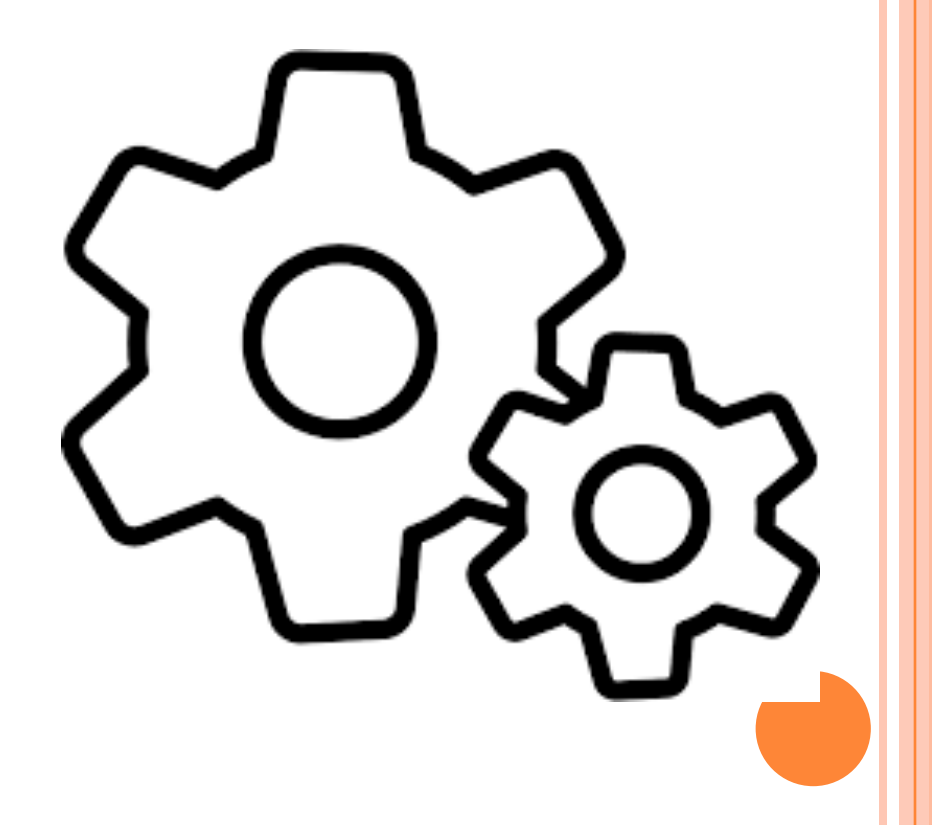

# *2.1 Les voies d'orientation et leurs principales spécificités*

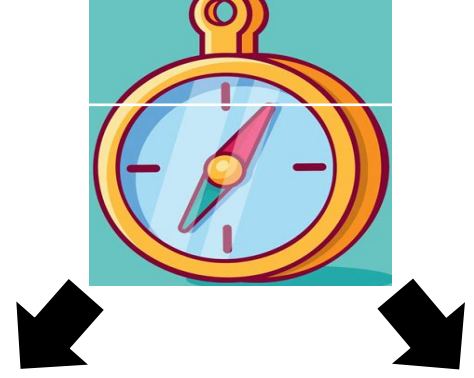

### Voie générale et technologique

- Abstraits/théoriques
- $+$  Longues
- Ne se rapportent pas encore métier précis
- $\checkmark$  Concrets/pratiques/ terrain
- $\checkmark$   $\pm$  Courtes
- $\checkmark$  Se rapportent à une profession précise
- <sup>ü</sup> Familles de métiers

Différentes, pas hiérarchiques

### **2.1.1 FOCUS SUR LA VOIE GÉNÉRALE ET TECHNOLOGIQUE**

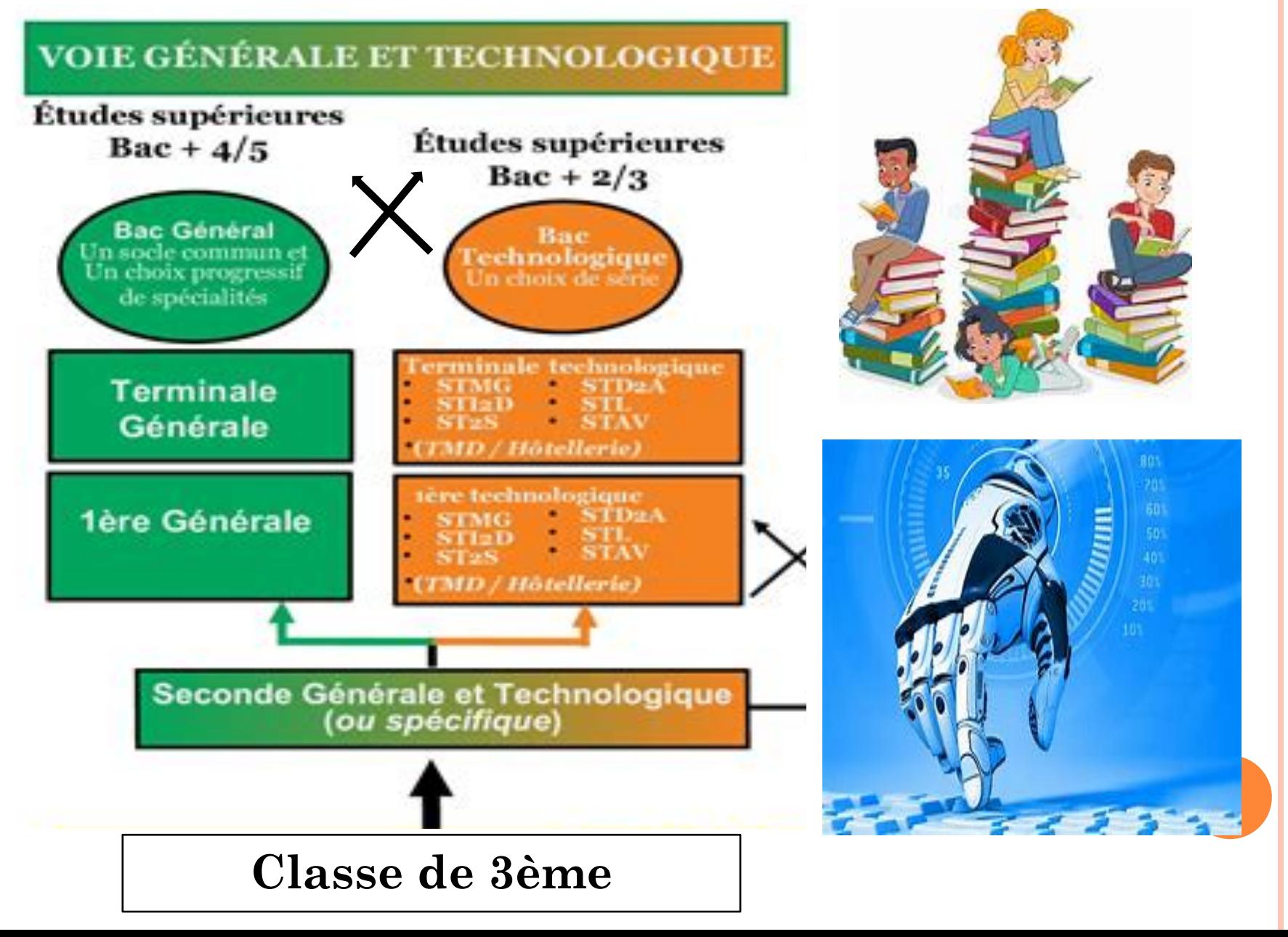

## **En 2nde générale et technologique**

- ¢ Des **cours communs** à tous les élèves :
	- Français
	- Histoire Géographie
	- LVA et LVB
	- Sciences économiques et sociales
	- Mathématiques
	- Physique Chimie
	- Sciences de la vie et de la terre
	- Éducation physique et sportive
	- Enseignement moral et civique
	- Sciences numériques et technologies

### ¢ Et des **enseignements optionnels:**

- langues et cultures de l'Antiquité : latin ;
- langues et cultures de l'Antiquité : grec ;
- LVC étrangère ou régionale ;
- langue des signes française;
- arts (arts plastiques, cinéma-audiovisuel, histoire des arts, danse, musique ou théâtre);
- éducation physique et sportive (EPS) ;
- arts du cirque.

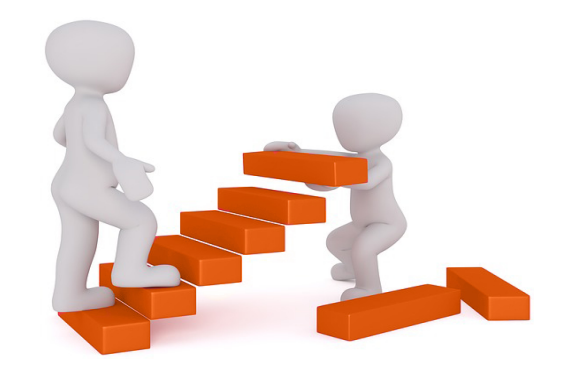

Un **accompagnement personnalisé** en fonction des besoins des élèves, un test de positionnement en début d'année en français et en mathématiques, un temps dédié à l'orientation.

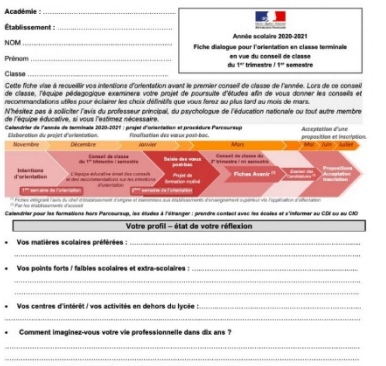

**Fiche de dialogue** pour choix des enseignements spécialité pour 1ère et Tle

# **2.1.2 FOCUS SUR LA VOIE PROFESSIONNELLE**

#### \* onisep

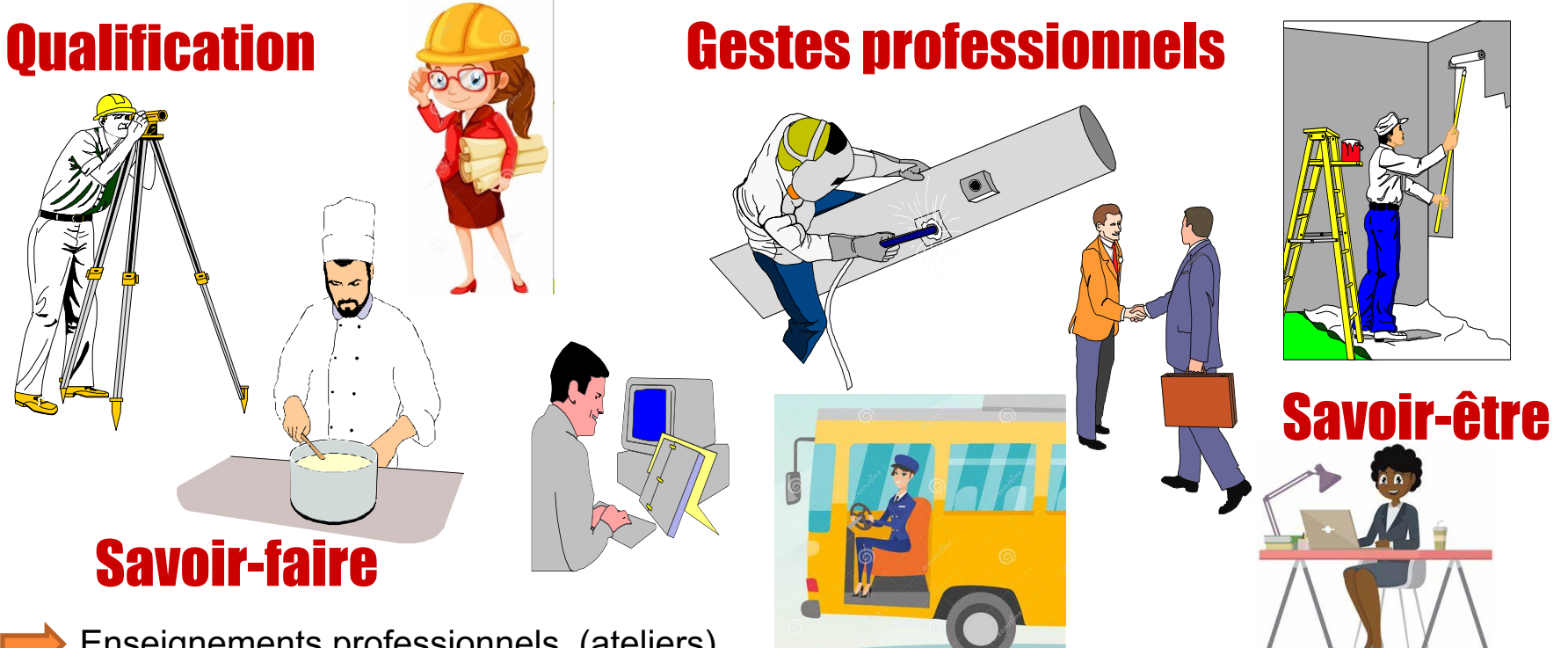

Enseignements professionnels (ateliers)

Enseignements général et technologique articulés autour de l'enseignement professionnel

- T.P au lycée / mises en situation en entreprise (stages)
- La formation peut être suivie :
- Sous **statut scolaire dans un lycée pro**, avec des périodes de stage en entreprise chaque année
- En **apprentissage dans un lycée pro ou dans un CFA**, avec un contrat de travail auprès d'un **employeur**.

### Schéma voie pro après la 3ème

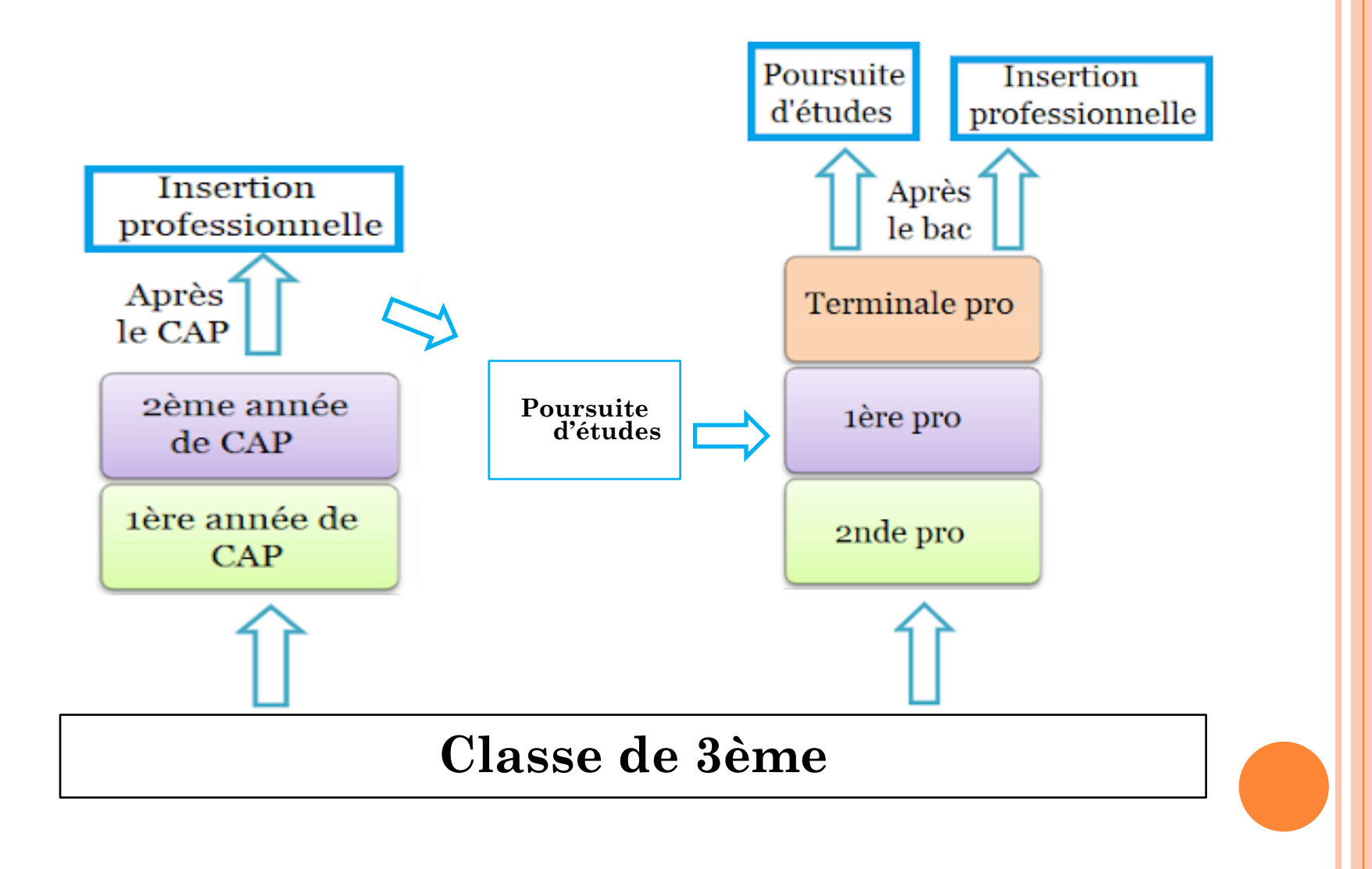

## q **Le CAP**

Insertion Le CAP professionnelle courant (prioritaire public Après spécifique: Segpa, ans Parcours 2 ans Ulis, MLDS…) le CAP  $\boldsymbol{\Omega}$ 2ème année Parcours de CAP tère année de CAP Le CAP « profil 2nde pro »: **liste très réduite…La voie professionnelle après la 3ème** 

# **<u>D</u>** Le BAC pro

ans

 $\infty$ 

Parcours

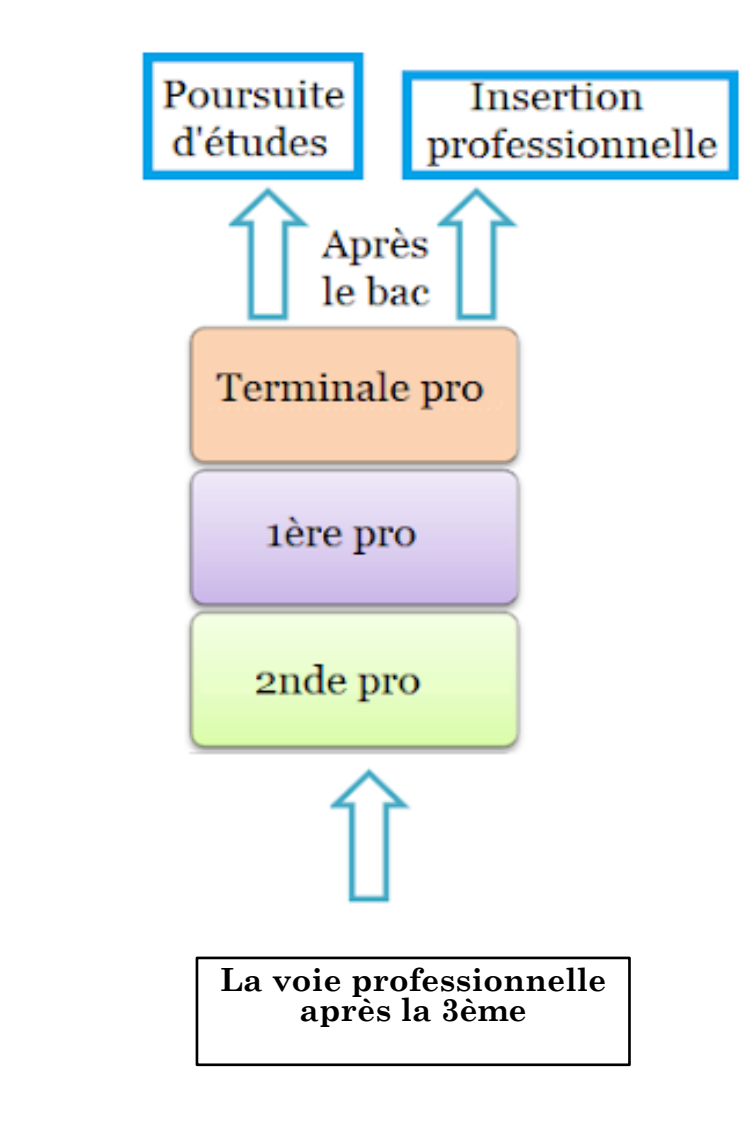

Source: Impala

## **Enseignements et horaires BAC pro**

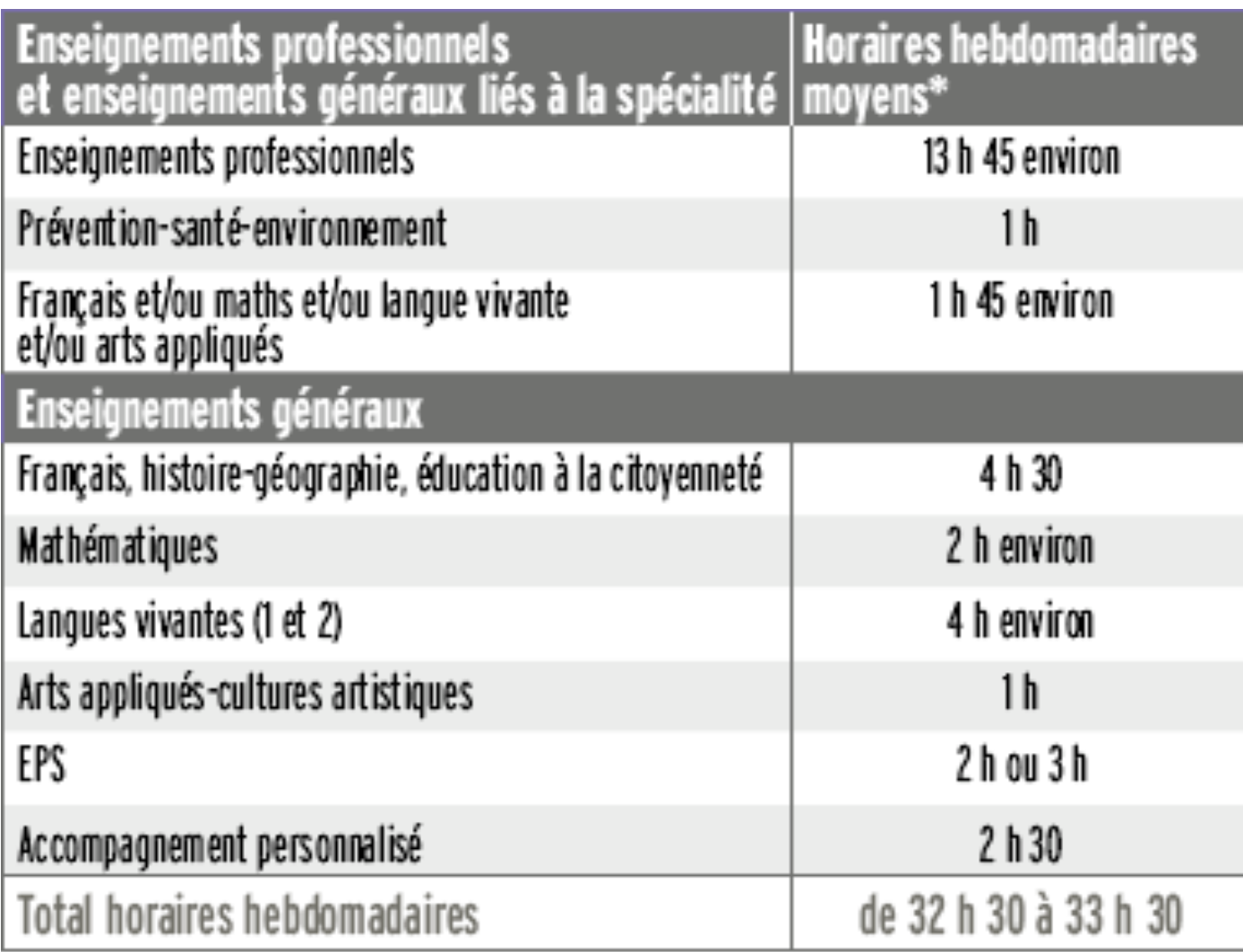

## **Schéma complet orientation post 3ème**

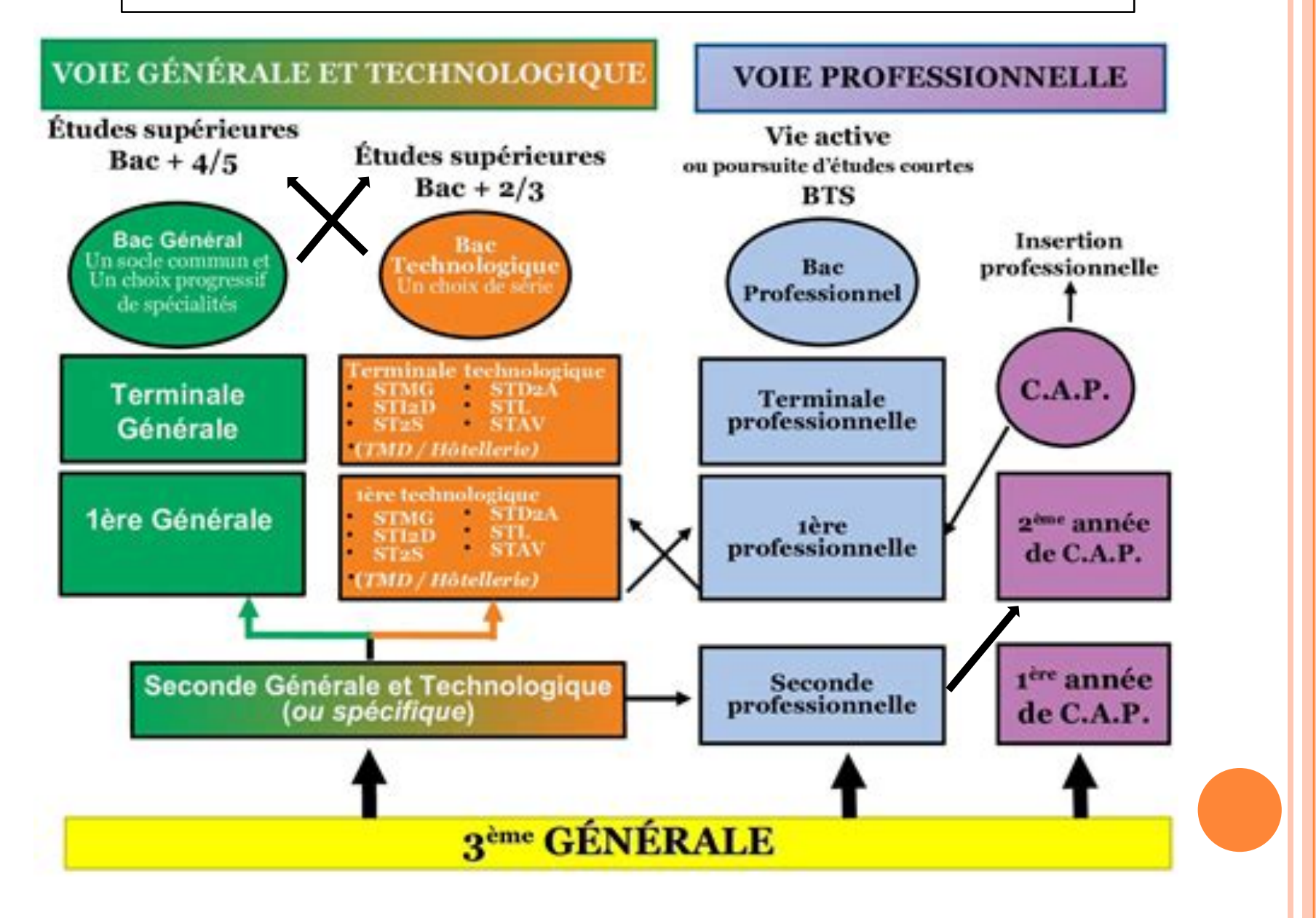

## **Quelques pistes pour bien choisir sa voie:**

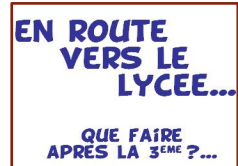

Mon rêve/Mes centres d'intérêt/ Projet et stratégies d'orientation

Mon type d'intelligence/ Notes

Mon modèle identificatoire

Mes soutiens sociaux et pédagogiques

Mes recherches et expériences

### Situation géographique

#### ¢ **Le rôle des parents** :

- Ecouter
- Dialoguer
- S'informer
- Accompagner

#### ¢ **Construire son projet en se mobilisant :**

- Aller au **Centre d'Information et d'Orientation** (CIO) de Gonesse pour rencontrer un psychologue de l'Education Nationale.
- En discuter avec son **professeur principal**.
- Salons Forums Journées Portes Ouvertes dans les établissements.
- Visites ou stages en Entreprises –Mini stages en LP.
- Choisir le Bac que l'on va préparer en fonction de l'élève que l'on est.
- S'informer sur **internet** :
	- onisep.fr
	- oriane.info
	- Pour aller plus loin : Secondes-Premières 2022-2023 (sur les filières générales et technologiques)
- ¢ **Se projeter après le bac.**

*2.2 Les procédures d'orientation: Service en Ligne d'Affectation* **(SLA) -** *la téléorientation*

# **Affelnet : points à retenir**

- § Passage du format papier au service en ligne;
- § Procédure d'affectation en ligne
- <sup>o</sup> La demande d'affectation
- <sup>o</sup> L'affectation et l'inscription
- § Le calendrier de la procédure (les différentes dates)
- <sup>o</sup> Dossier PassPro PassCDD –PassSTL
- <sup>o</sup> Affelnet

# **Procédure affectation en ligne**

Accompagnement des parents et élèves pour les inscriptions en ligne

**Le service en ligne Affectation** est accessible en se connectant au portail [Scolarité](https://teleservices.education.gouv.fr/) Services. Il permet aux élèves et à leurs parents de :

- Ø **consulter les offres de formation** post 3e proposées via Affelnet par les académies et d'obtenir de l'information sur le contenu de ces formations et les procédures d'admission *(à partir de début avril 2024) ;*
- Ø **saisir et enregistrer** leurs demandes de poursuite d'études *(de début mai à fin mai 2024)* ;
- Ø **consulter les résultats** à leurs demandes (début juillet 2024).

## **La demande d'affectation**

- Ø **Formulation demande d'affectation** par les familles + **les vœux** (formation + établissement) d'affectation. Les démarches et les règles de l'affectation peuvent différer selon la formation ou le type d'établissement demandés. **15 vœux max (10 dans l'académie Versailles et 5 hors académie)**
- Ø **Affectation** par l'Inspecteur d'académie Directeur académique des services de l'éducation nationale (IA-DASEN) :
- $\checkmark$  Affelnet, outil d'aide à l'affectation,
- $\checkmark$  Commissions préparatoires à l'affectation.

## **Affectation et inscription dans l'établissement**

- Ø La décision d'affectation dans un lycée tient compte de trois critères principaux:
- **1. l'adresse du domicile;**
- **2. les compétences du socle commun;**
- **3. les résultats scolaires**.

En fonction des barèmes établis par notre académie, un total de points vous est attribué, avec un bonus si vous êtes boursier.

Ø Début juillet, la famille reçoit la notification d'affectation dans un lycée public.

Ø Après avoir reçu la notification d'affectation, **l'élève et sa famille doivent s'inscrire dans le lycée indiqué.** Cette démarche est **indispensable**.

## **Conseils pour augmenter ses chances d'être retenu.e dans le lycée souhaité:**

**1. Votre** 1er vœu correspond à un établissement **de votre secteur de résidence;**

**2. Faire plusieurs vœux pour la même formation dans différents établissements** (des établissements

reçoivent souvent plus de demandes que de places disponibles)**;**

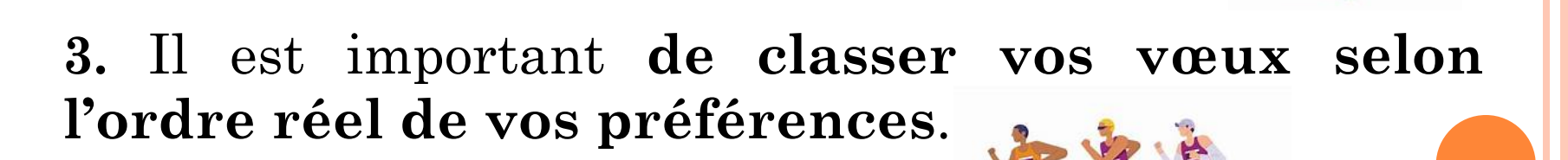

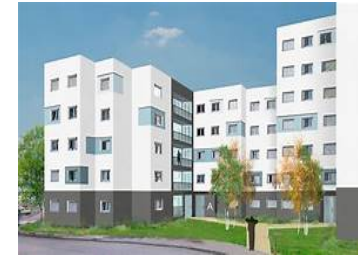

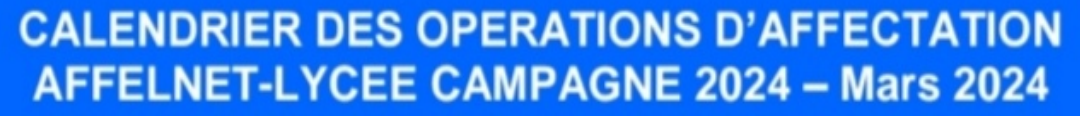

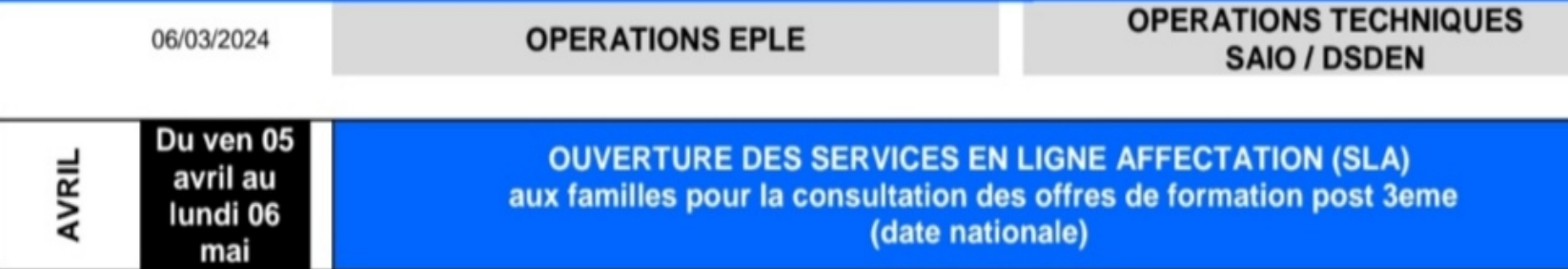

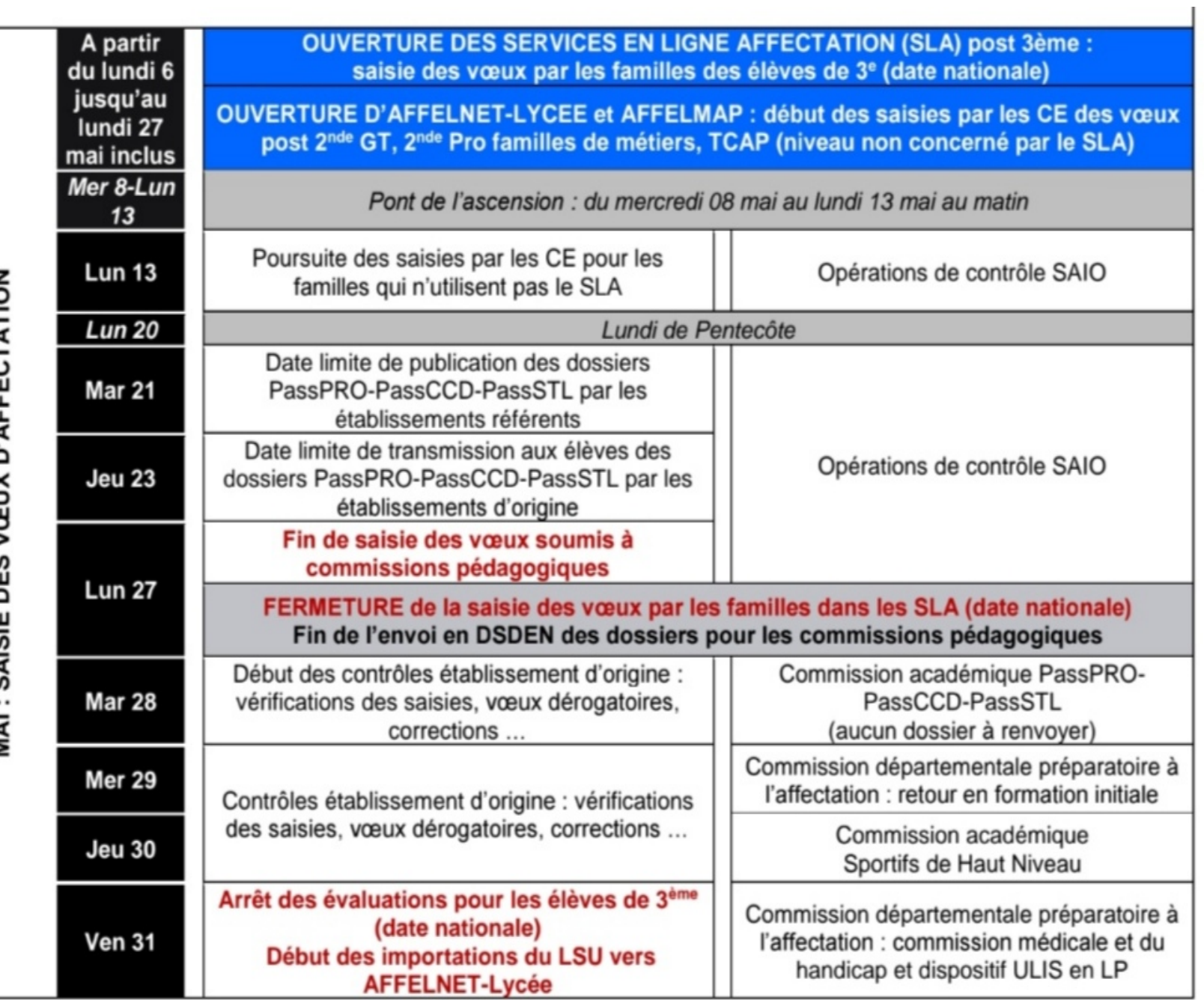

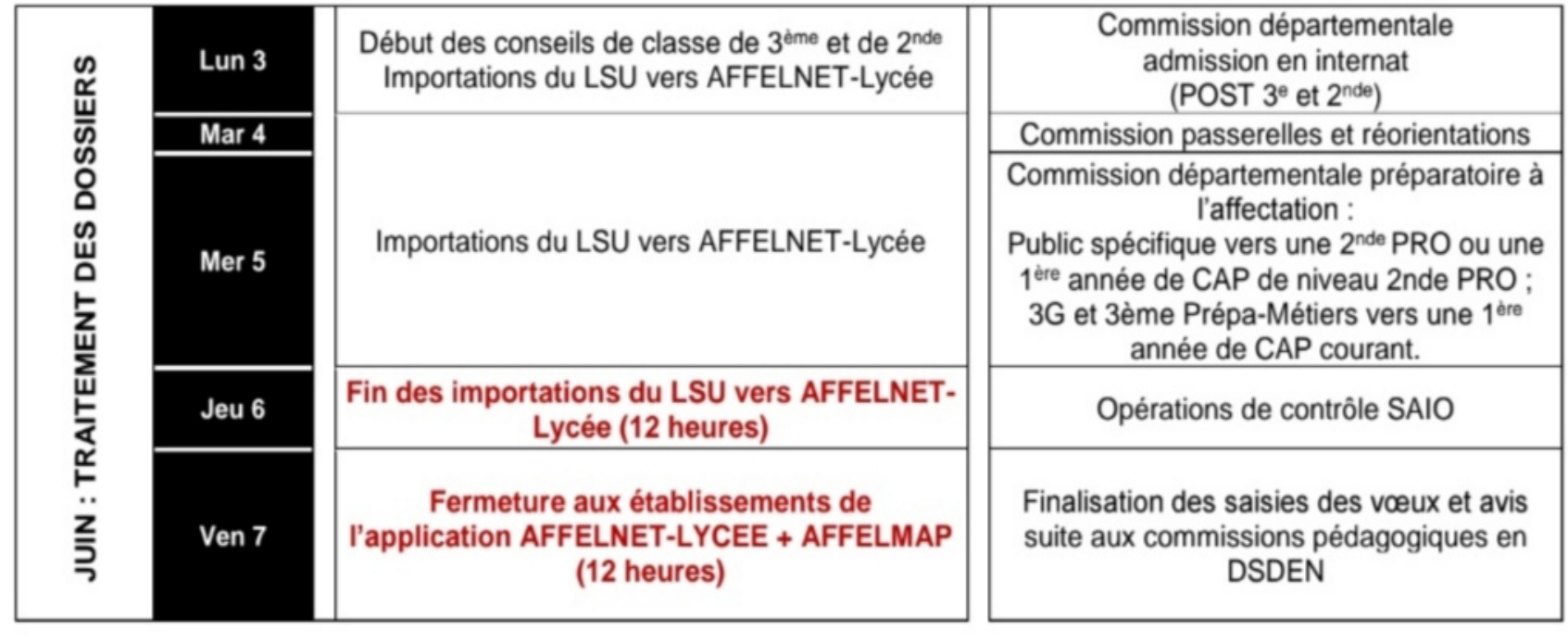

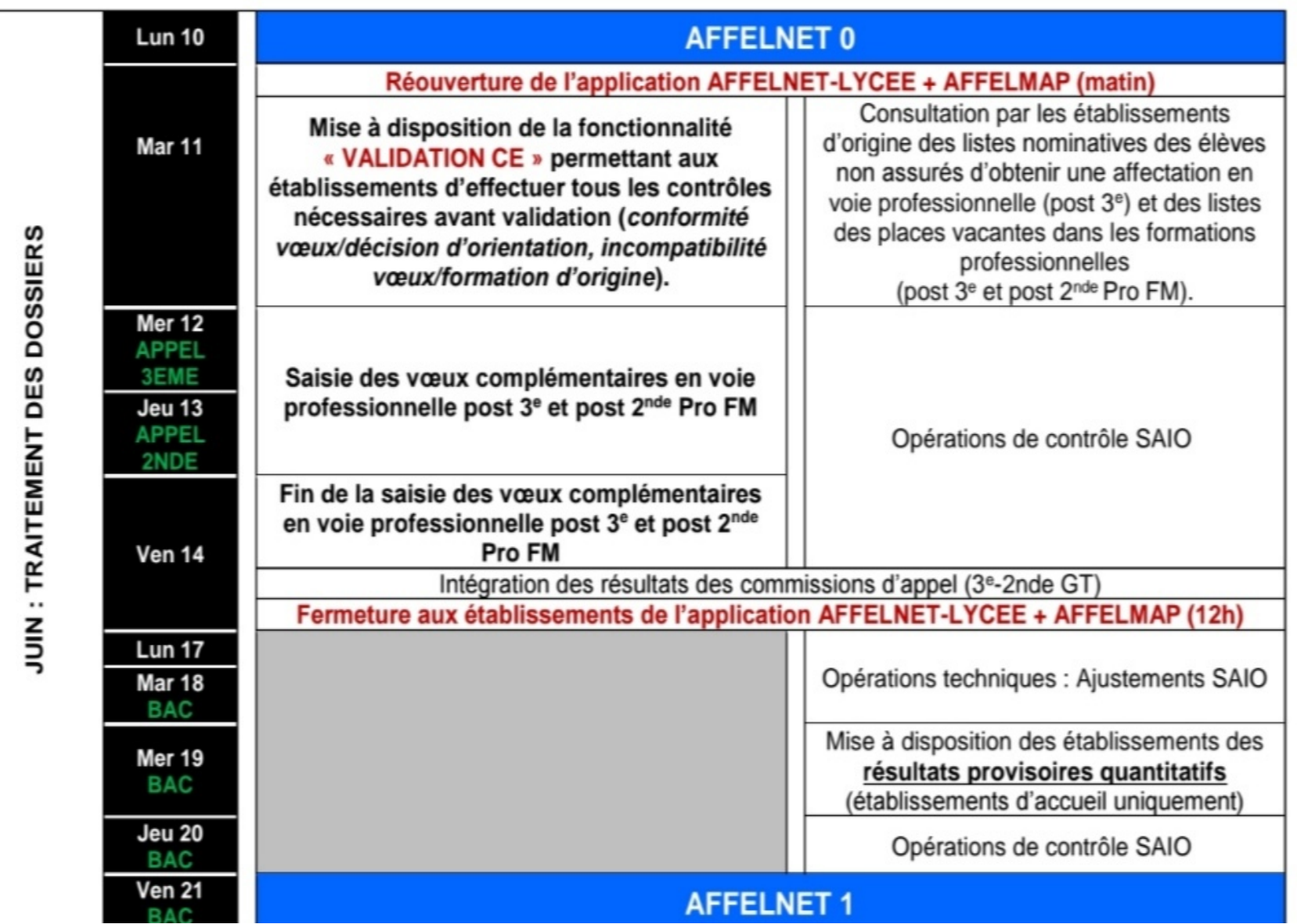

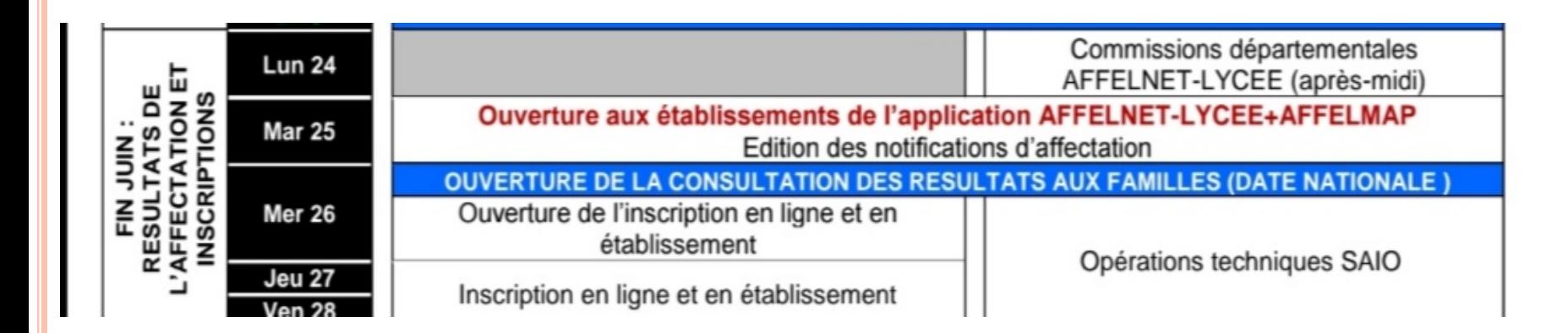

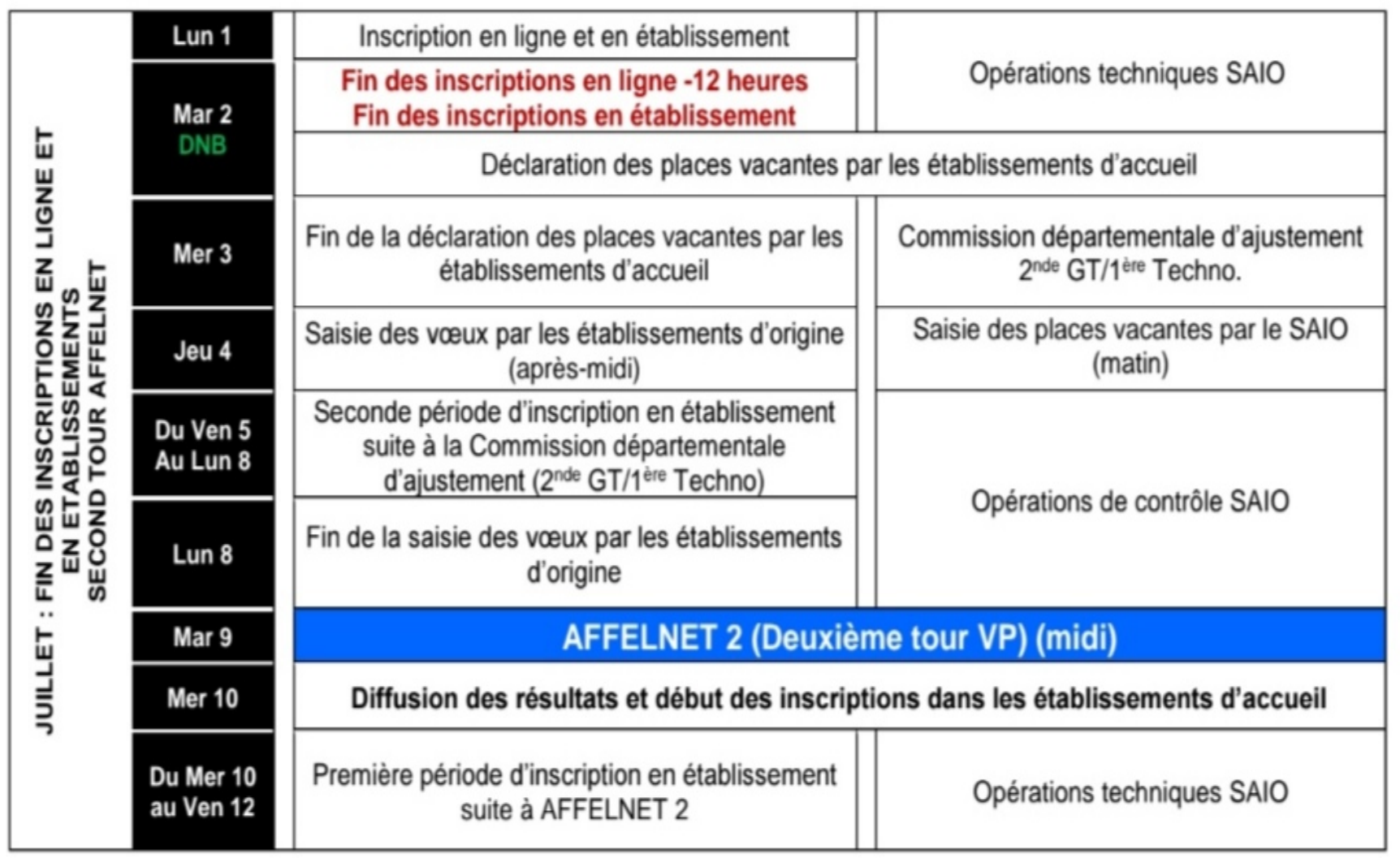

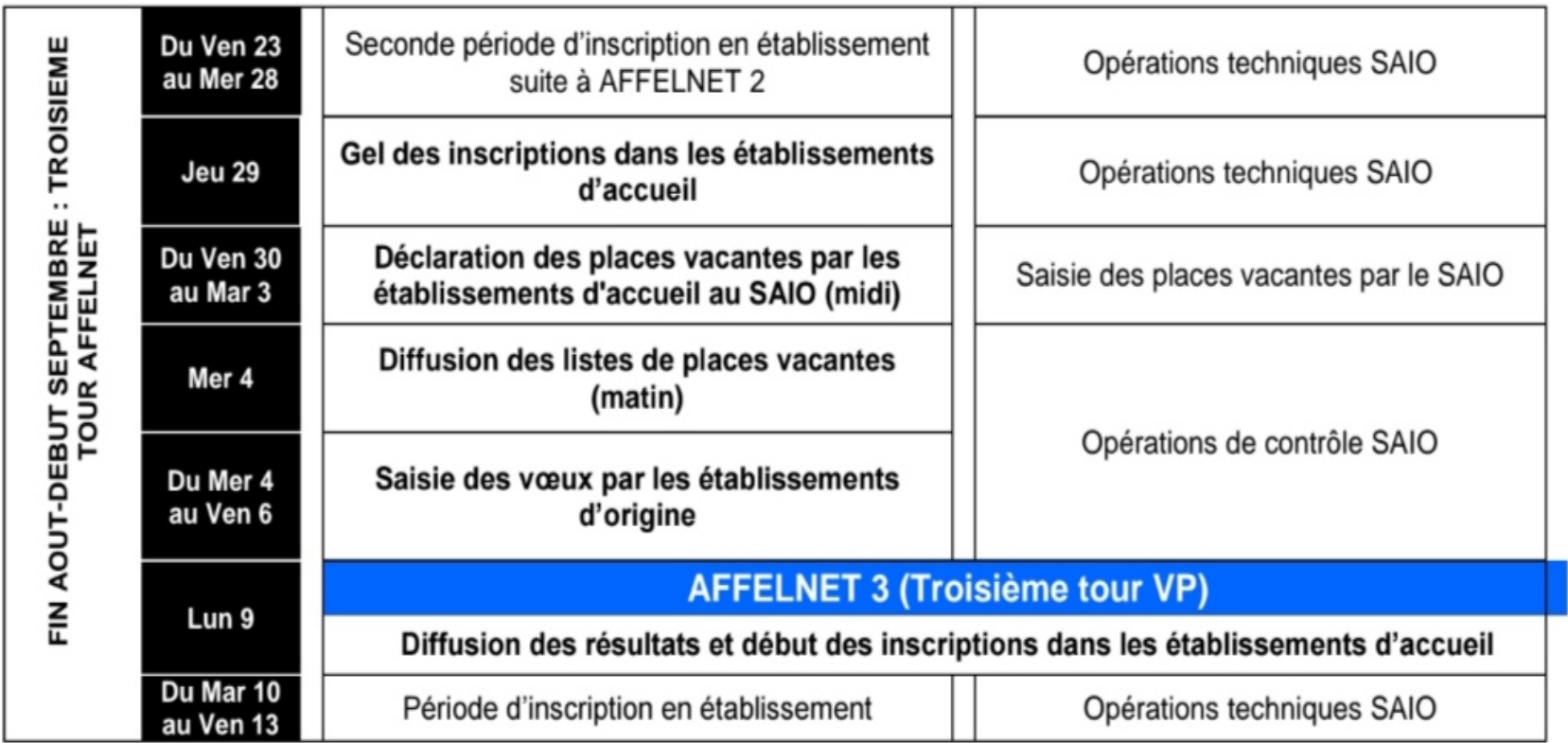

# **3. Quelques ressources documentaires**

- Des sites utiles
- § Taux de pressions des formations bassins de Gonesse et de Sarcelles
- Cartes de formation bassins de Gonesse et de Sarcelles

## **Des sites et adresses utiles**

- [www.ac-versailles.fr/affelnet](http://www.ac-versailles.fr/affelnet) (page AFFELNET site public de l'académie de Versailles)
- SAIO: ce.saio@ac-versailles.fr
- Val d'Oise (DIVEL) : ce.ia95.sco@ac-versailles.fr
- CARINA tél.: 0130834300 Portail « Support et assistance)
- <https://bv.ac-versailles.fr/rechetab/journees-portes-ouvertes-lycees-public.html>
- Dates et adresses site du rectorat de l'académie de Versailles
- <https://www.onisep.fr/> (Plusieurs onglets relatifs aux métiers, études aprèsbac, après 3ème ….incontournables)
- [https://www.onisep.fr/Choisir-mes-etudes/College/Actus-2022/Telechargez-le](https://www.onisep.fr/Choisir-mes-etudes/College/Actus-2022/Telechargez-le-guide-gratuit-En-classe-de-3e-preparer-son-orientation-rentree-2022)guide-gratuit-En-classe-de-3e-preparer-son-orientation-rentree-2022 (Infos sur les possibilités après 3ème, explication bacs, 2èmeGT, horaires…)
- https://www.onisep.fr/Choisir-mes-etudes/Au-lycee-au-CFA#Au-lycee-professionnel-et-au-CFA [\(Découverte de la voie professionnelle\) https://www.nouvelle-voiepro.fr/](https://www.onisep.fr/Choisir-mes-etudes/Au-lycee-au-CFA)
- [https://www.onisep.fr/Choisir-mes-etudes/Au-lycee-au-CFA#Au-lycee-general-et](https://www.onisep.fr/Choisir-mes-etudes/Au-lycee-au-CFA)technologique (Découverte de la voie générale et technologique, les bacs GT, les poursuites d'études…)
- <https://www.horizons21.fr/> et <https://www.secondes-premieres2022-2023.fr/> (Connaissances des spécialités de 1ère Générale et simulations de choix de spécialités et leur pertinence avec projets de formation post-bac…)

 $\frac{1}{2}$ **RÉPUBLIQUE**<br>FRANÇAISE Liberal<br>Égalité<br>Fraternité

Ш

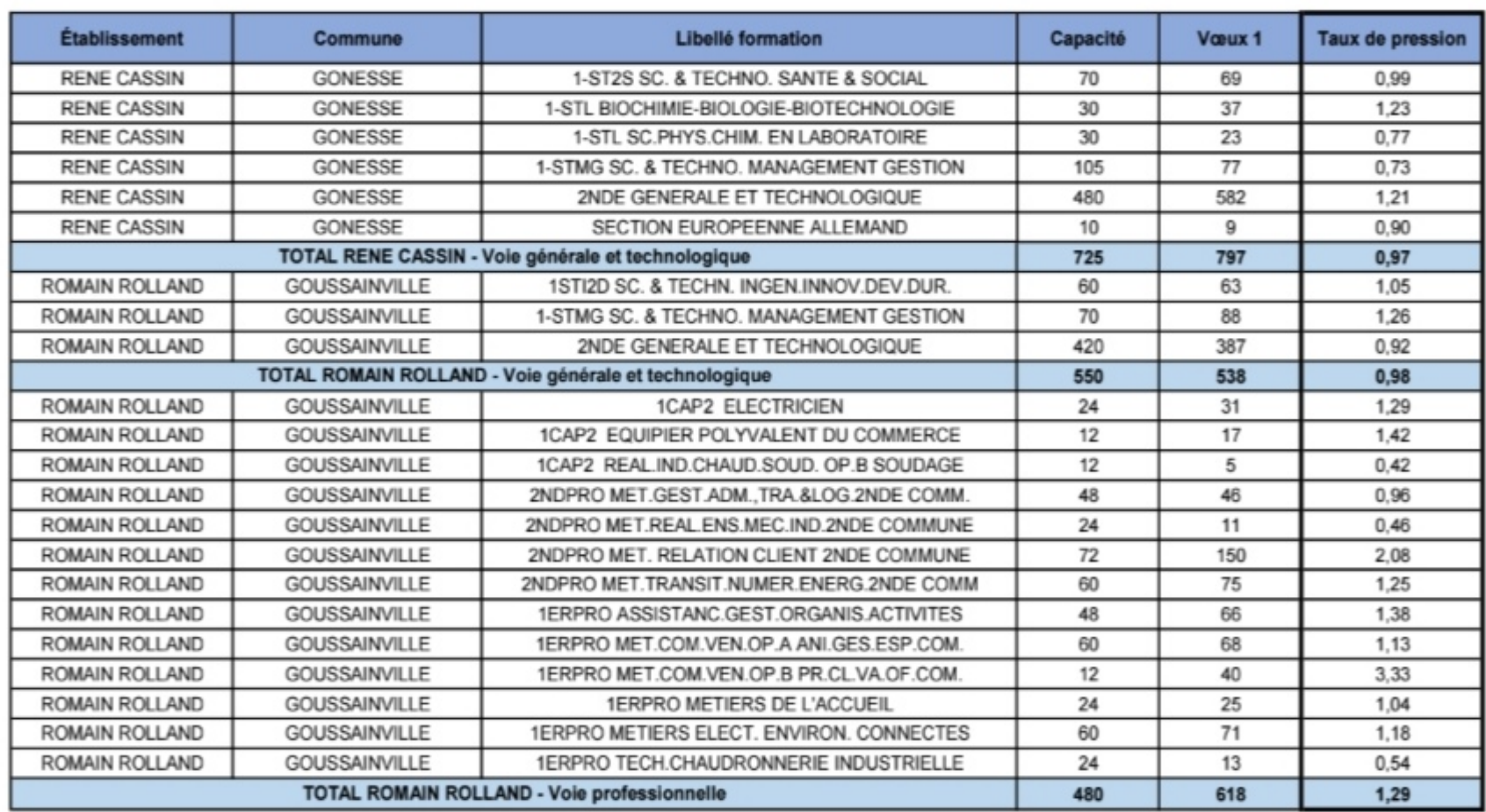

#### BILAN AFFELNET 2023 - TAUX DE PRESSION - BASSIN DE GONESSE

**Contract RÉPUBLIQUE**<br>FRANÇAISE<br>*Liberté*<br>*Élipotté*<br>*Fraternité* 

Centre d'information et d'orientation<br>de Gonesse

Ш

г

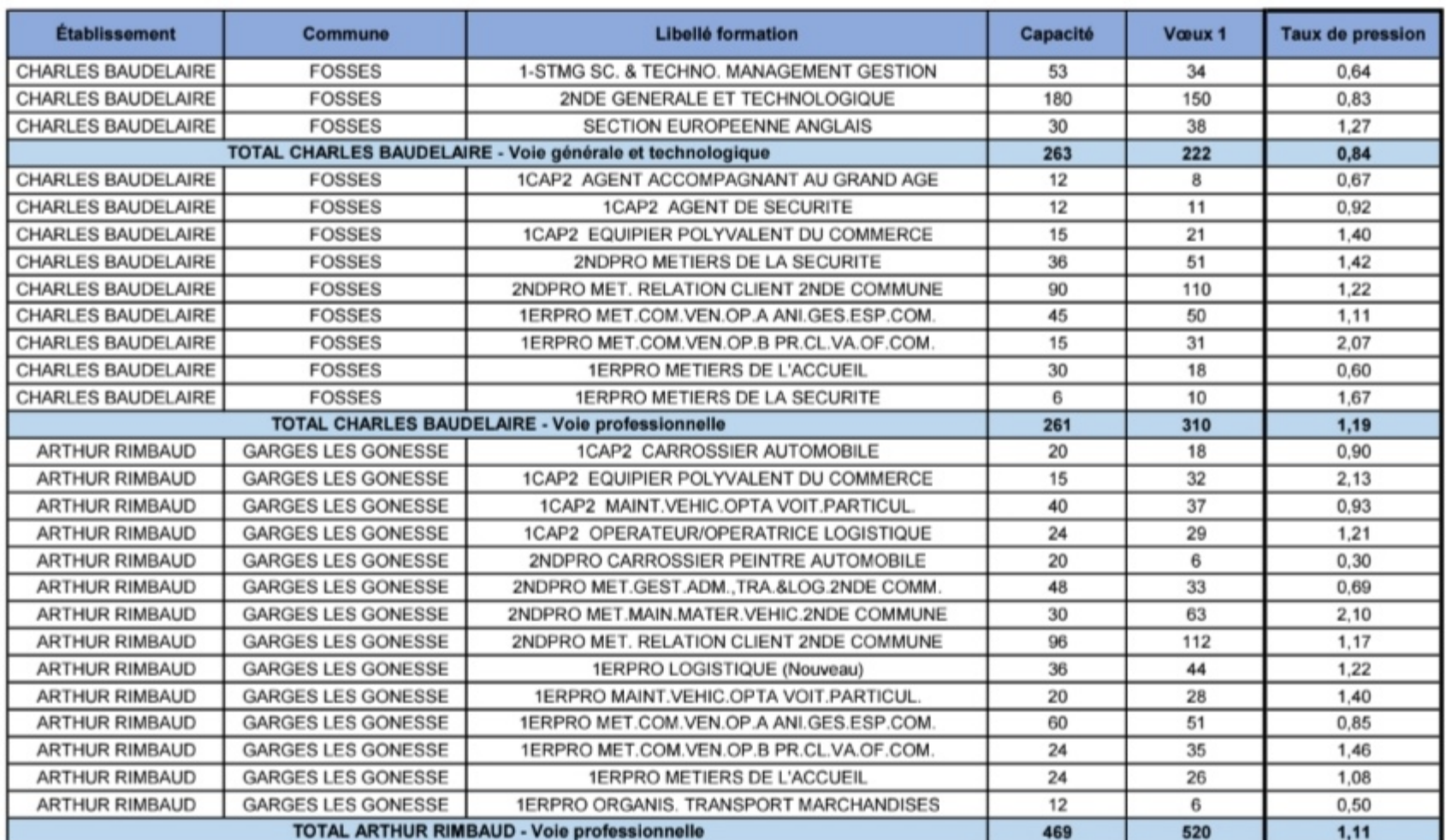

#### BILAN AFFELNET 2023 - TAUX DE PRESSION - BASSIN DE GONESSE

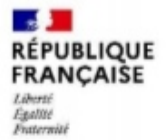

Centre d'information et d'orientation<br>de Gonesse

#### BILAN AFFELNET 2023 - TAUX DE PRESSION - BASSIN DE GONESSE

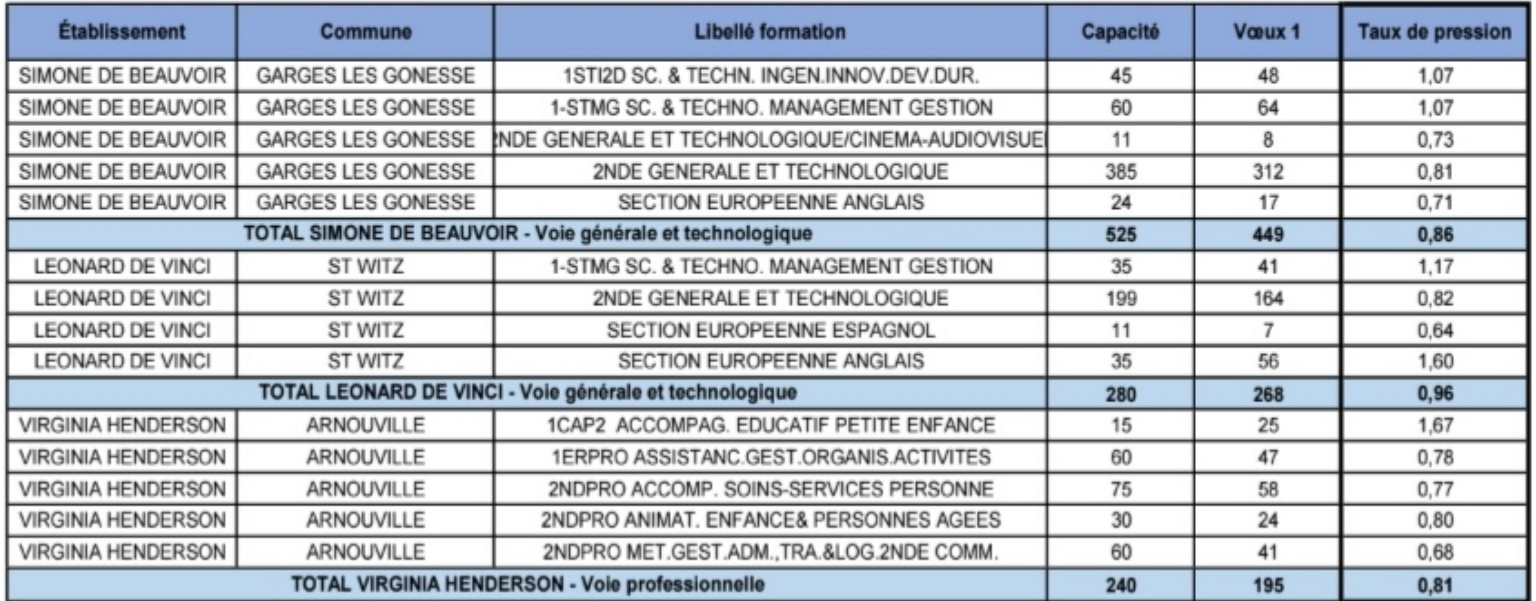

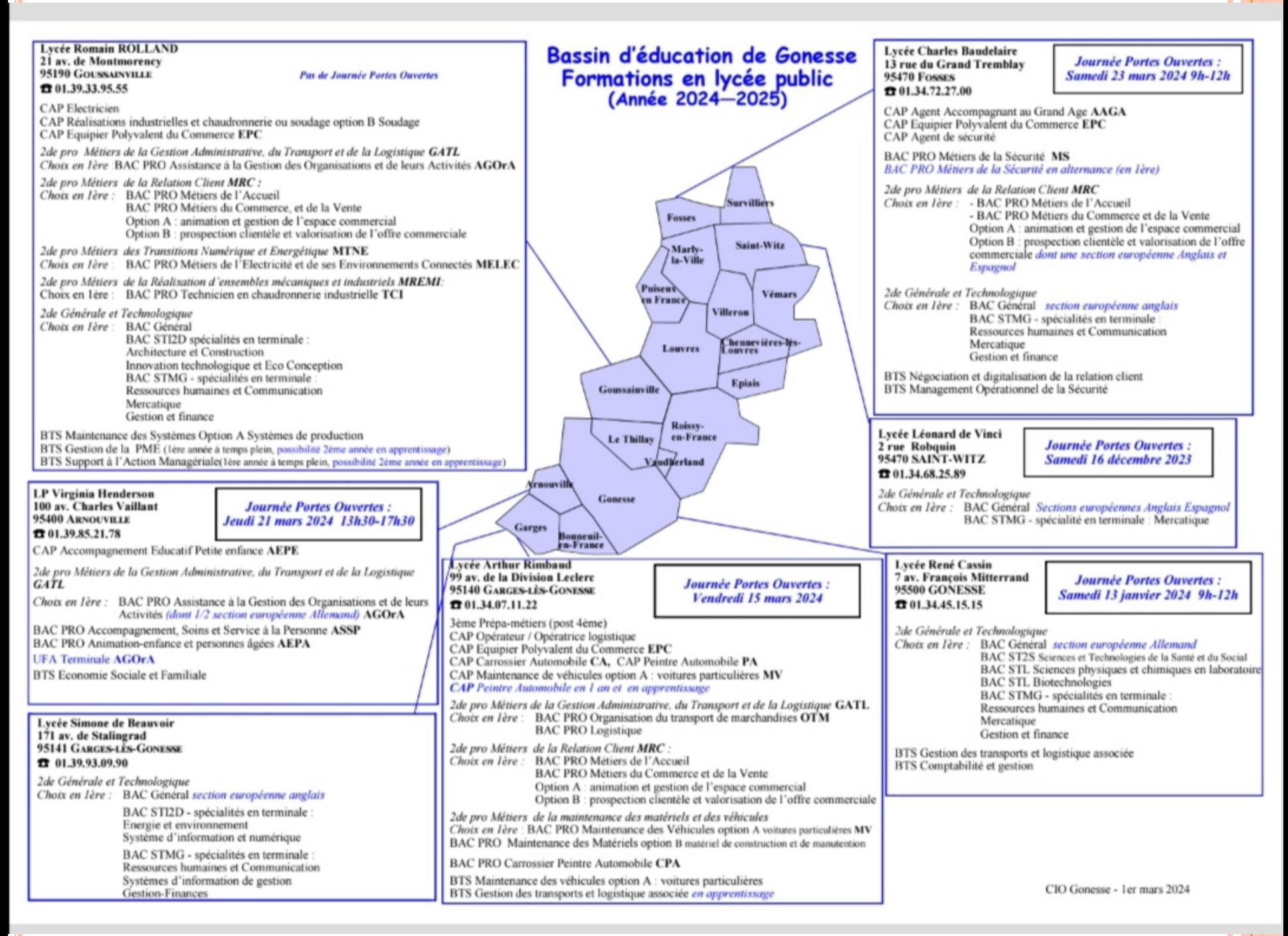

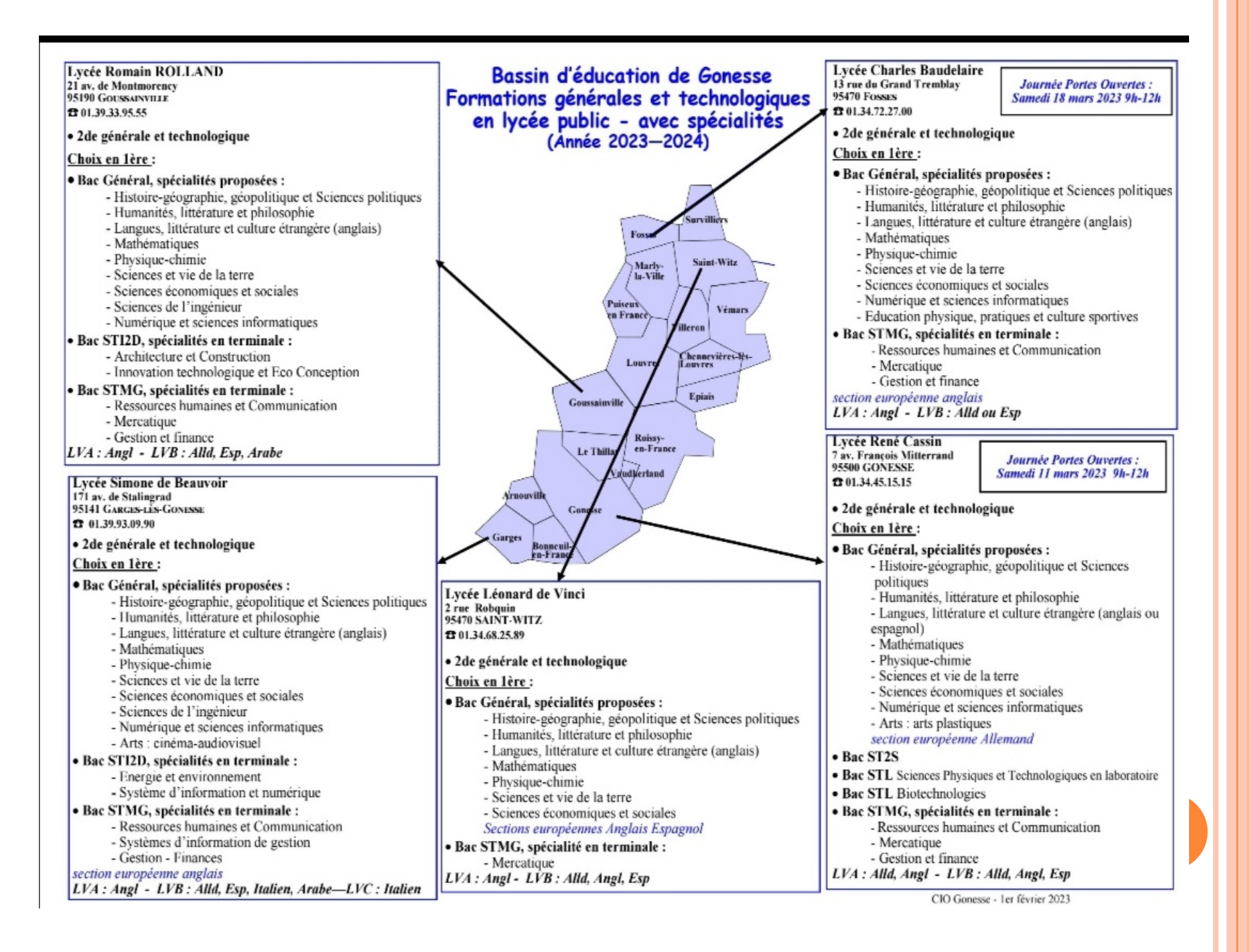

#### CAP en lycée accueillant en priorité des élèves de 3ème Segpa, UPE2A, Module MLDS et CAP en CFA (Bassins d'éducation de Gonesse et Sarcelles) - Année 2024-2025

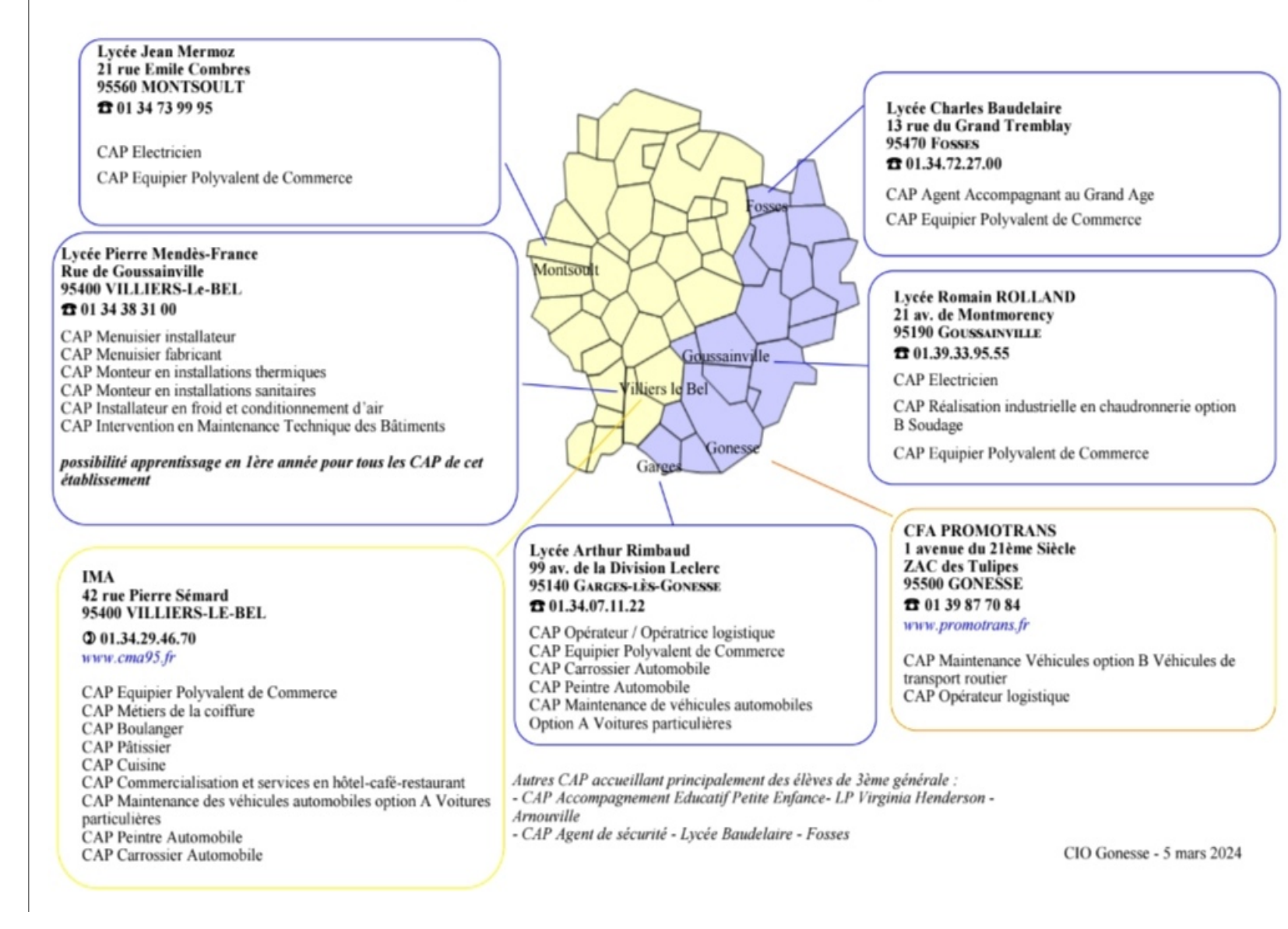

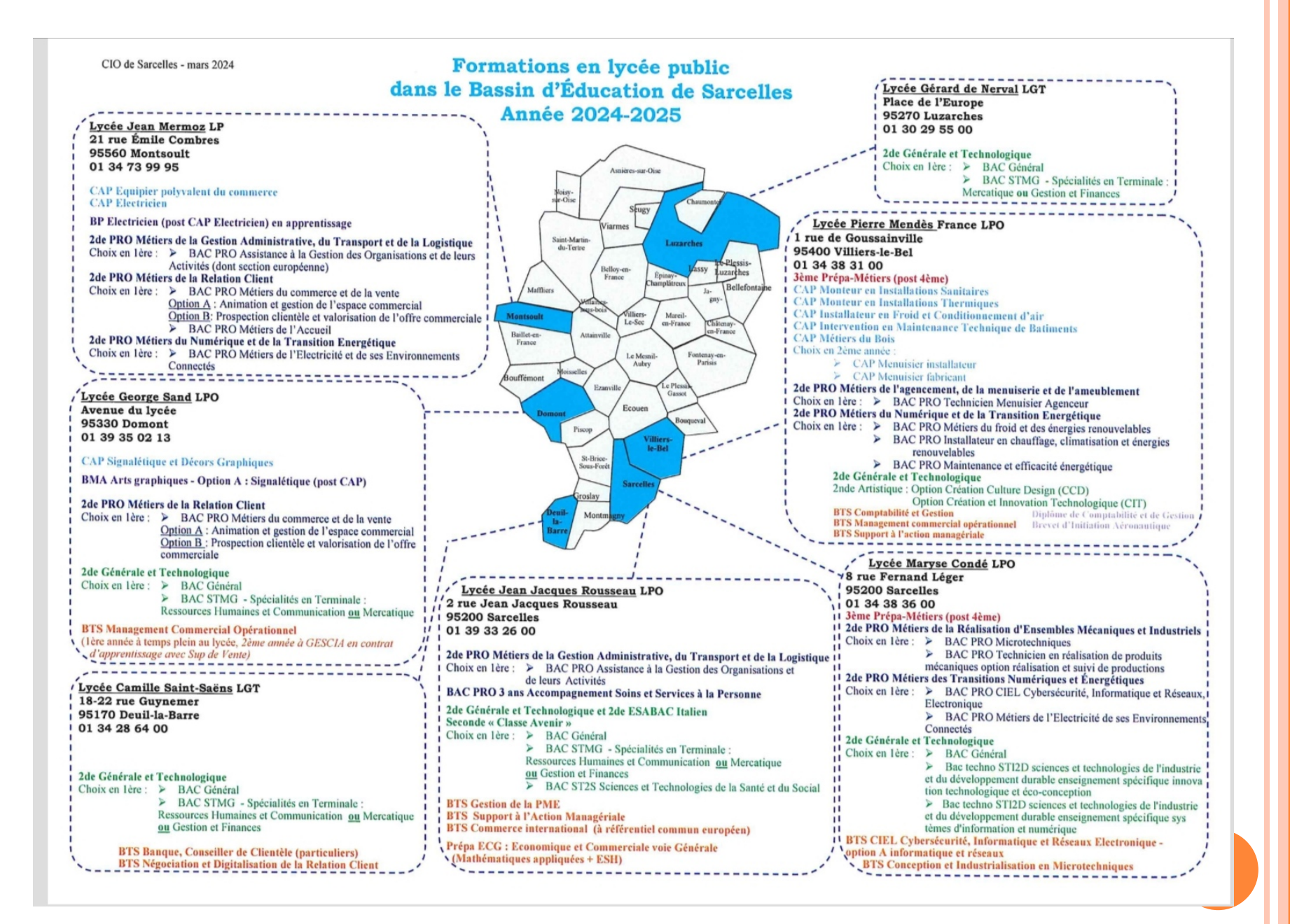

#### **BUT et BTS en lycée public**<br>Bassins d'éducation de Gonesse et Sarcelles - Année 2023-2024 Lycée Charles Baudelaire 13 rue du Grand Tremblav **95470 FOSSES @01.34.72.27.00** BTS Négociation et digitalisation de la relation client **Lycée George Sand** BTS Management opérationnel de la sécurité (temps Avenue du Ivcée plein ou apprentissage) 95330 DOMONT  $Q$  01.39.35.02.13 Lycée Romain ROLLAND BTS Management Commercial Opérationnel 21 av. de Montmorency (contrat d'apprentissage possible à partir de la 2ème année 95190 GOUSSAINVILLE avec CCI Paris IDF) **201.39.33.95.55** cosse: BTS Support à l'Action Managériale (contrat d'apprentis-Lycée Camille Saint-Saëns sage possible à partir de la 2ème année) **18 rue Guvnemer** BTS Maintenance des Systèmes 95170 DEUIL-LA-BARRE Option A Systèmes de production  $@01.34.28.64.00$ BTS Gestion de la PME (contrat d'apprentissage possible à partir de la 2ème année) BTS Banque, conseiller de clientèle Domont Goussainville BTS Négociation et digitalisation de la Lycée Virginia Henderson relation client 100 avenue Charles Vaillant Arnouville 95400 Arnouville rcelles  $@01.39.85.21.78$ ЮT Gonesse **34 boulevard Bergson** Deuil/ BTS Economie Sociale et Familiale Garges 95140 SARCELLES  $@01.34.38.26.00$ Lvcée René Cassin BUT Techniques de commercialisation 7 av. Francois Mitterrand BUT Métiers du multimédia et de l'internet 95500 GONESSE BUT Génie électrique et informatique industrielle  $Q$  01.34.45.15.15 (contrat d'apprentissage possible à partir de la 2ème année) BTS Gestion des transports et logistique associée BUT Métiers de la transition et de l'efficacité énergétique (contrat d'apprentissage possible à partir de la 2ème année) BTS Comptabilité et gestion Lycée Jean-Jacques Rousseau 2, rue Jean-Jacques Rousseau Lycée Maryse Condé **Lycée Arthur Rimbaud** 95140 SARCELLES 8, rue Fernand Léger 99 av. de la Division Leclerc  $Q$  01.39.33.26.00 95200 SARCELLES 95140 GARGES-LÈS-GONESSE Ф 01.34.38.36.00 BTS Gestion de la PME  $@01.34.07.11.22$ BTS Conception et industrialisation en microtechniques BTS Support à l'Action Managériale BTS Maintenance des véhicules option voitures particulières BTS Cybersécurité, Informatique et réseaux, Electronique -**BTS** Commerce international BTS Gestion des transports et logistique option A : Informatique et réseaux Associée en apprentissage

# **2. QUESTIONS - RÉPONSES**

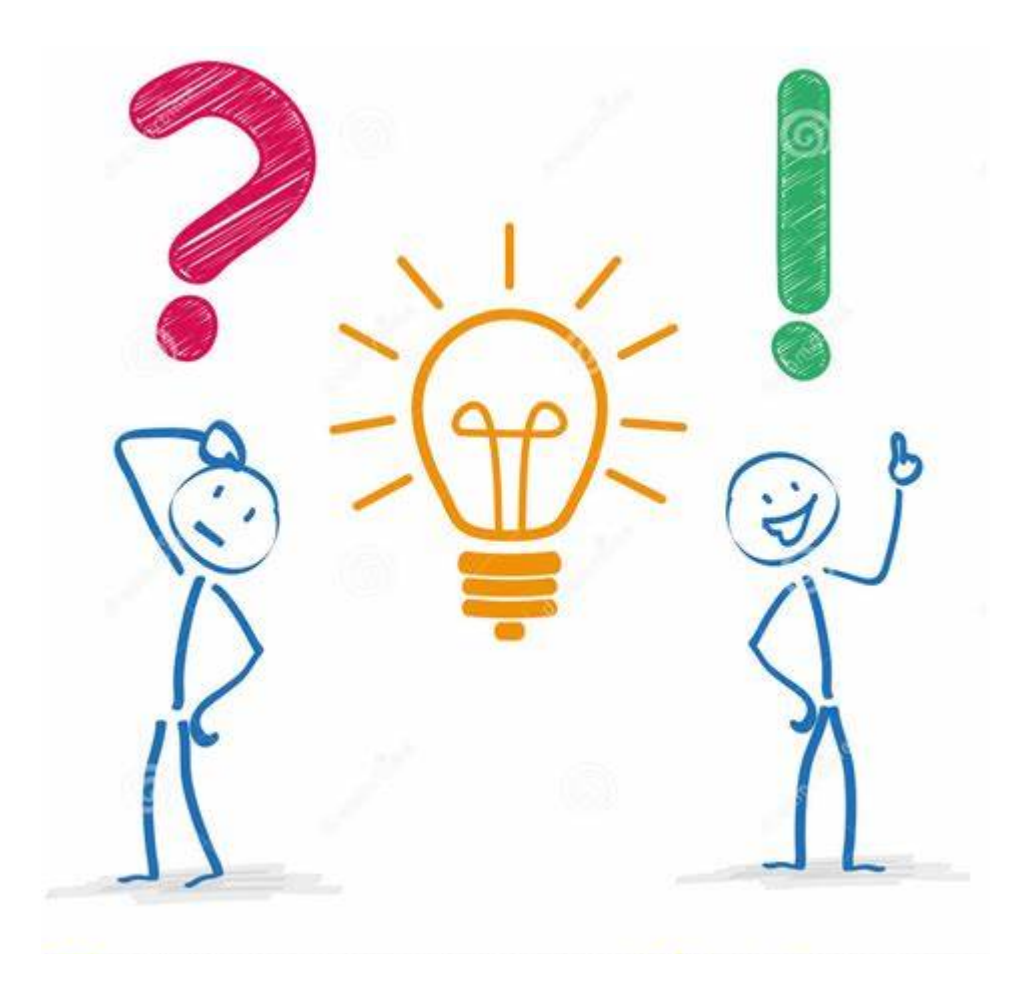

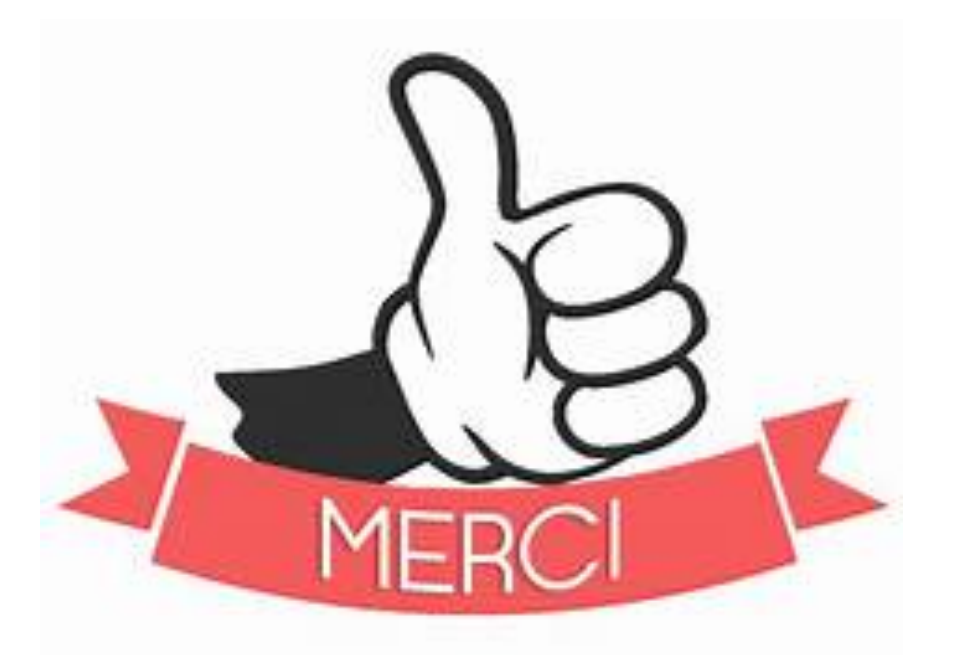

# **De votre bienveillante attention!**